**内涨跌幅度排行榜-鸿良网**

**三、金太阳自选股怎么按时间排序?**

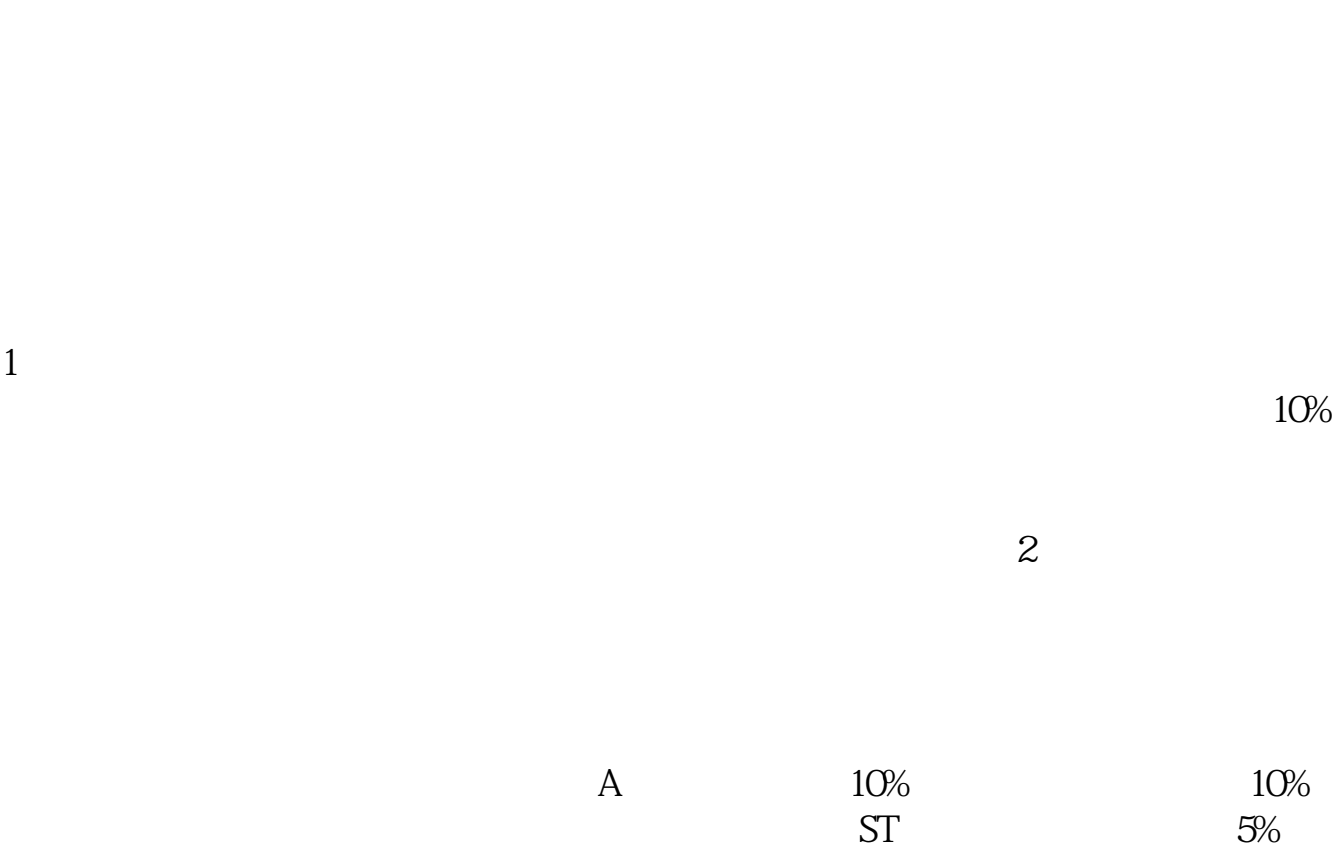

5%

? **000001** 

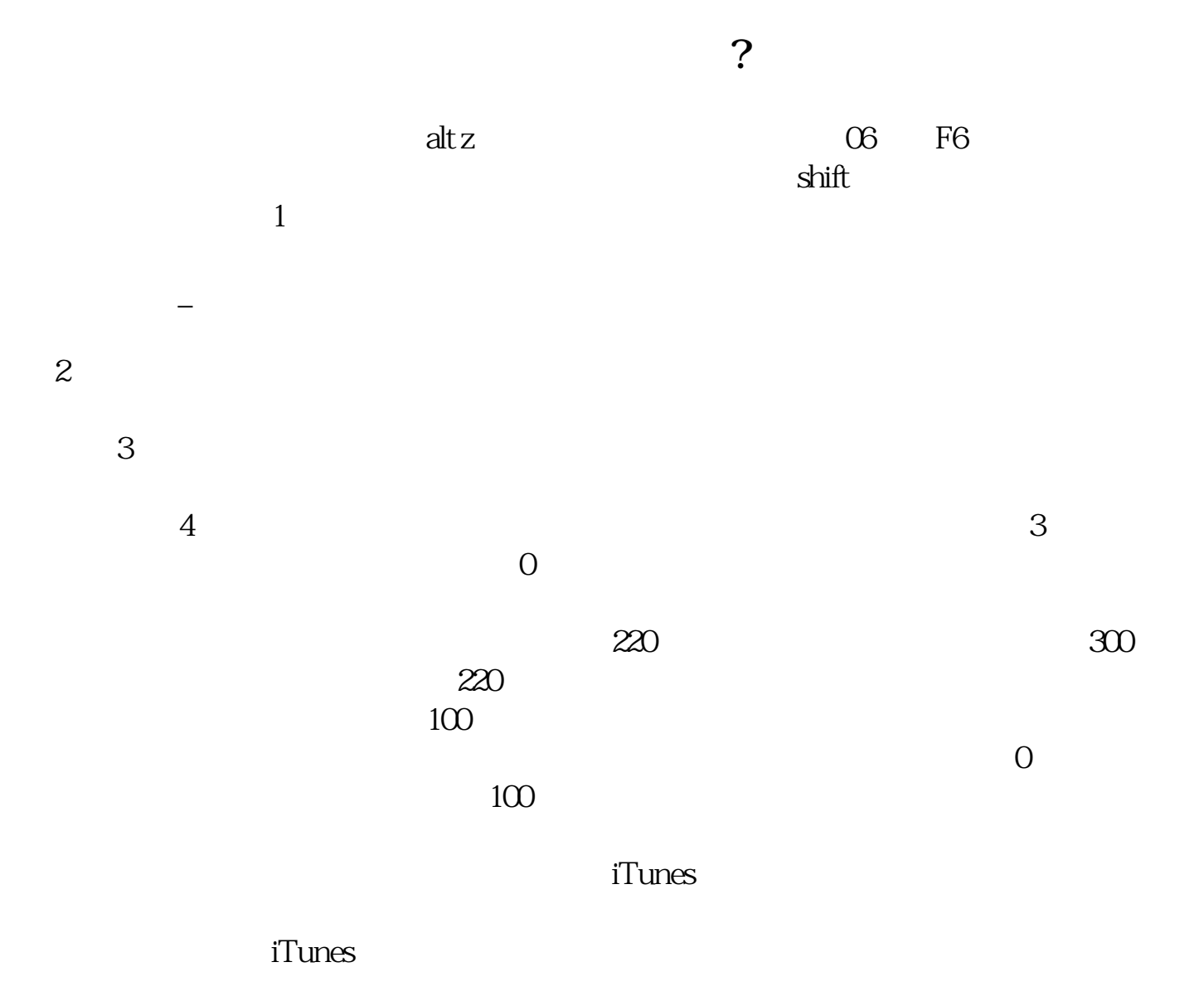

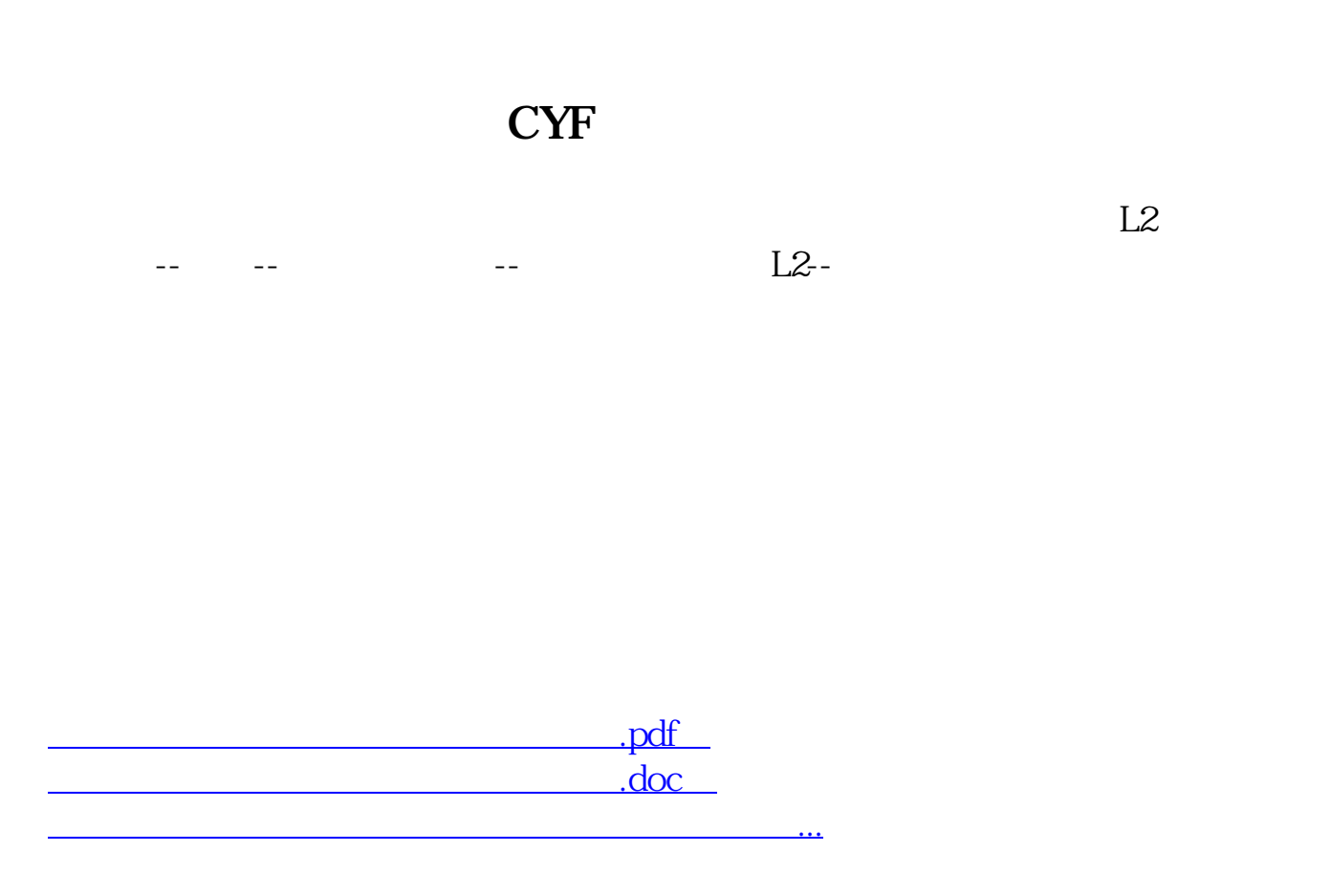

http://www.83717878.com/read/30931043.html